Projektbeispiel: Teilprojekt 212.2.1 zur Generalsanierung Raum 212

#### **Situation und Aufgabe**

Sie sind Auszubildender bei *e-education* und werden als Teilprojektleiter für das Teilprojekt

>212.2.1 Ausräumen und lagern< ausgewählt**.**

*Der Rechnerraum 212 im 2. OG mit 12+1 PC-Arbeitsplätzen soll generalsaniert werden. Hierzu sind alle Geräte abzubauen und in ein Zwischenlager im Keller zu transportieren. Die bisherigen Arbeitsplatz-Tintenstrahldrucker werden durch einen Netzwerkdrucker ersetzt und kommen in das Zentrallager des Gebrauchtwarenhändlers. Sie sind zuständig und verantwortlich für das Ausräumen und Einlagern aller die EDV betreffenden Objekte und Tätigkeiten.*

*Durch den Terminplan des Gesamtprojekts ist als Starttermin der \_\_\_\_\_\_\_\_ \_\_ vorgegeben, spätestes Ende ist \_\_\_\_\_\_\_\_.* 

*Hausintern stehen Ihnen (interner Verrechnungssatz 30,-€/h) auf Abruf zwei männliche Arbeitskräfte (Hausmeister (HM, interner Verrechnungssatz 50,-€/h)* 

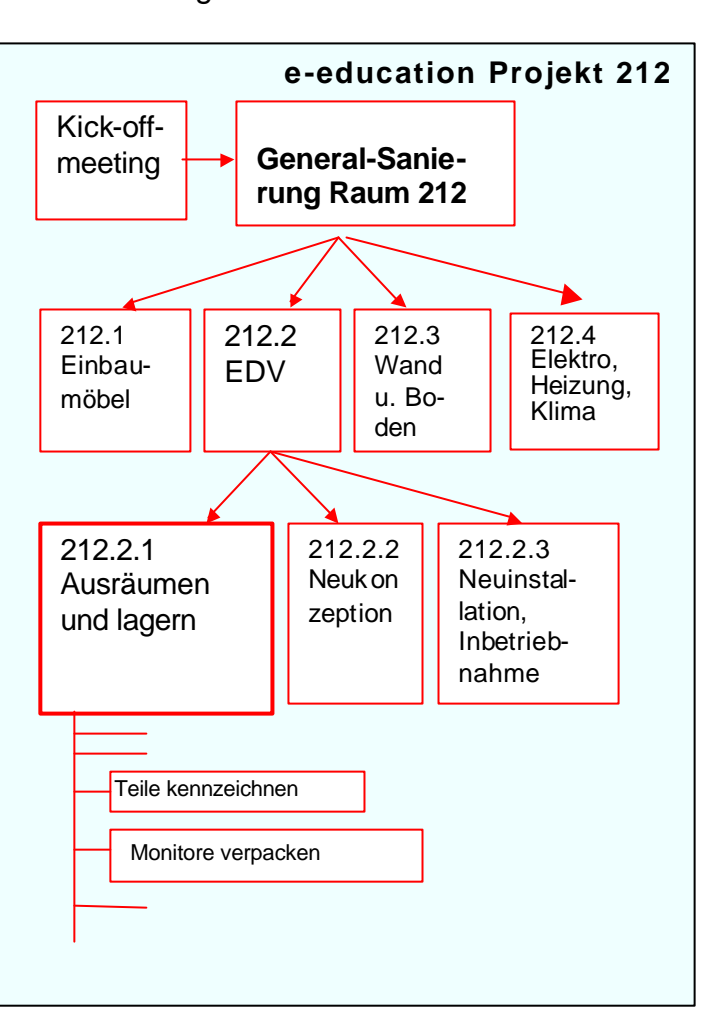

*und eine Hilfskraft (HK, interner Verrechnungssatz 40€/h) zur Verfügung. Der unternehmenseigene Transporter wird mit 20€/h verrechnet.*

# *Aufgaben*

Mü

# 1. **Projektstrukturierung auf Arbeitspaketebene**

Erstellen Sie zum Teilprojekt >212.2.1 Ausräumen und lagern< eine Vorgangstabelle mit folgenden Spaltenüberschriften (Anzahl der Vorgänge bzw. Arbeitpakete10 bis 14):

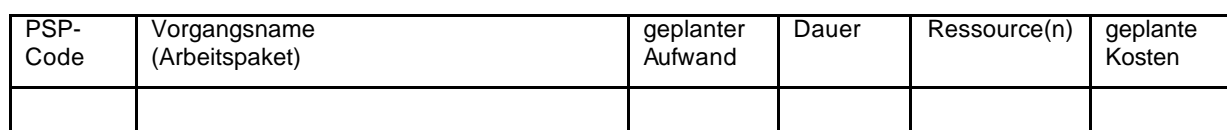

# 2. **Teilprojektablaufplanung, Erstellen eines Vorgangsknotzennetzes und Balkendiagramms**

Erstellen Sie für jedes Arbeitspaket einen VKN-Knoten (Arbeitsblatt) und bringen Sie die Arbeitspakete in eine sinnvolle Anordnung. Für jedes Arbeitspaket können aus den zur Verfügung stehenden Ressourcen beliebig viele eingesetzt werden. Innerhalb eines Arbeitspaketes sollen die Ressourcen nicht wechseln.

Bestimmen Sie die Projektdauer und vorhandene Puffer aus dem VKN.

# Zurück zum Inhaltsverzeichnis

Lösungsbeispiel zu Aufgabe 1 **Projektstrukturierung auf Arbeitspaketebene**

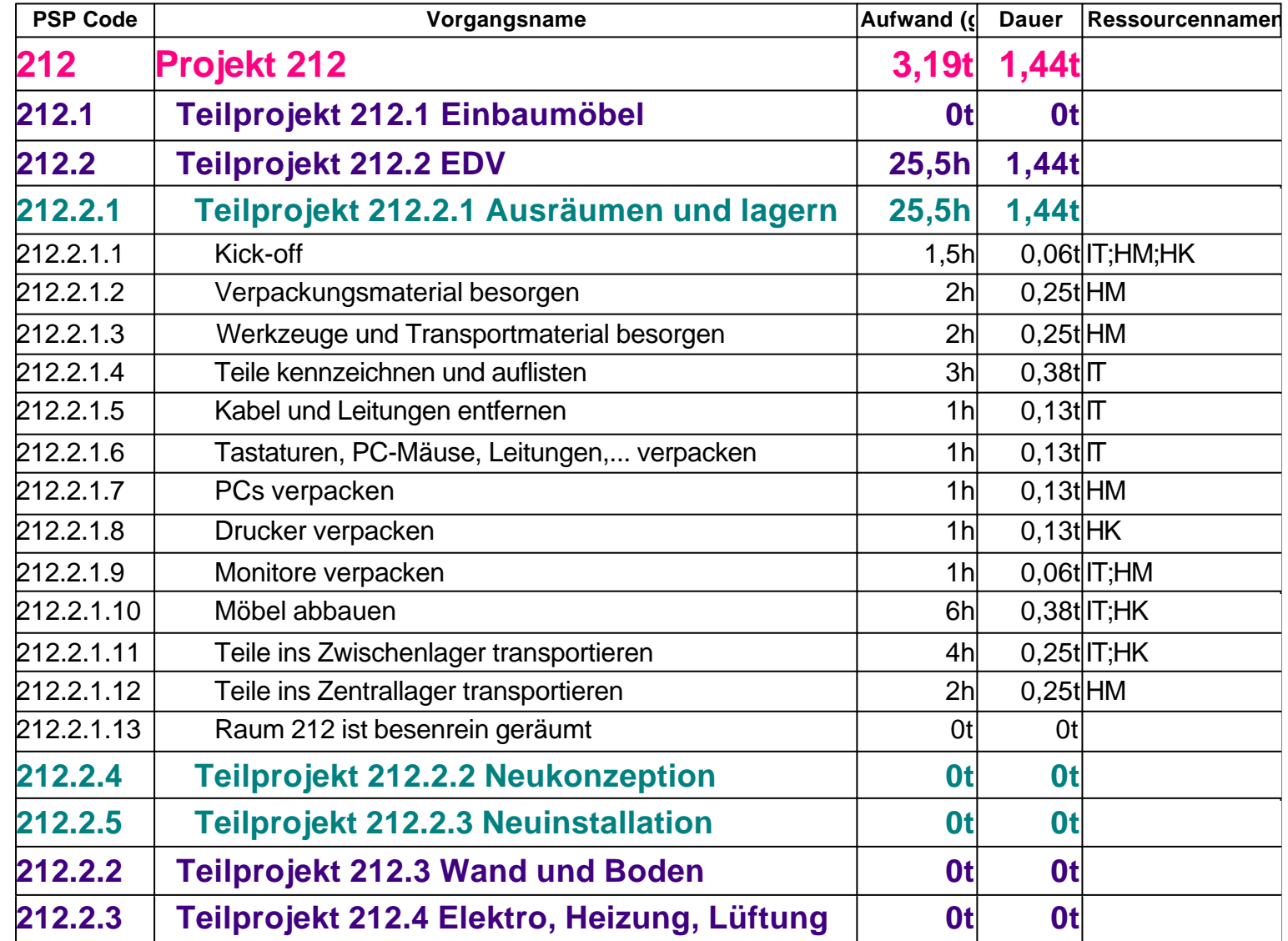

Mü

#### Lösungsbeispiel zu Aufgabe 2

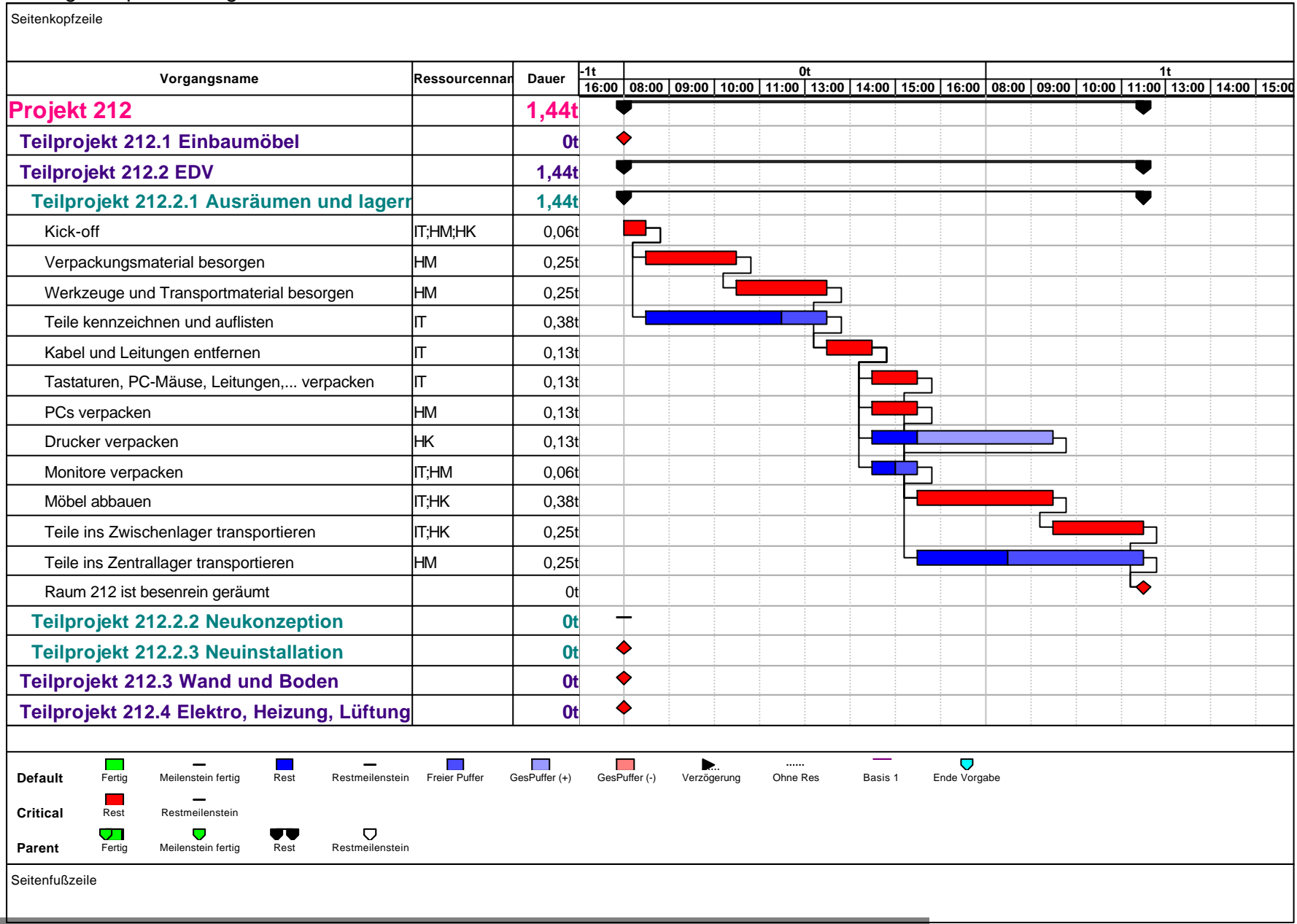

![](_page_3_Figure_3.jpeg)